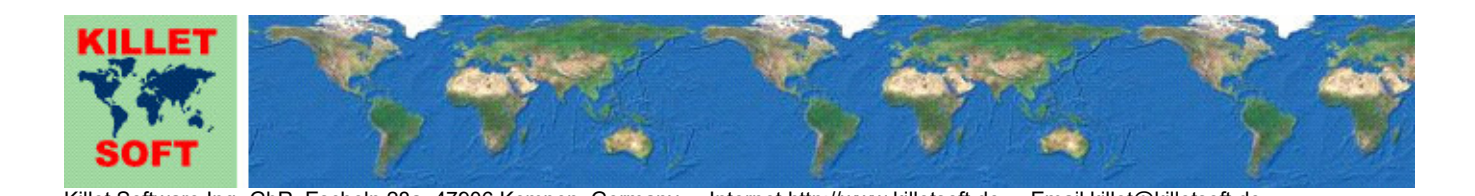

# **History of the program** *TRANSDATpro*

Changes and Supplements

# **Worldwide geodetic Coordinate Transformations**

Detailed Information about the program TRANSDATpro: https://www.killetsoft.de/p\_trda\_e.htm Deutsche Version dieser Historie: https://www.killetsoft.de/pdf/hist\_trd\_d.pdf Translation of this history to other languages: https://translate.google.com/

# **Program release TRANSDATpro 27.xx**

## **Changes and Supplements during the version TRANSDATpro 27.xx:**

- 24.40: New reference system ITRF2024 [WGS84 G2296 epoch 2024]
- 24.40: New reference system ITRF2020 [WGS84 G2139 epoch 2021]
- 24.39: ITRF2014 parameters slightly changed for better accuracy.
- 27.38: Access to NTv2 files of the Federal State of Hamburg corrected.
- 27.37: New ITRS epoch 2026 for the continents Europe, North America and Australia.
- 27.36: **Attention**: The ITRF2014 and ITRF2020 realizations are more accurate than the previously implemented realizations. TRANSDATpro calculations from / to WGS84 in prievious versions may therefore deviate slightly.
- 27.36: Added: ETRS89 -> Realisation ITRF2020 to ETRF2020 from 2020 until now. EUREF Technical Note 1: Zuheir Altamimi and Xavier Collilieux, March 4, 2024.
- 27.36: Renewed: ETRS89 -> Realisation ITRF2014 to ETRF2014 from 2014 to 2019. EUREF Technical Note 1: Zuheir Altamimi and Xavier Collilieux June, 28, 2018.
- 27.35: New NTv2 reference system bb3040h for Brandenburg / Germany
- 27.34: Error in reference system "ED50 (North Sea <±2m)" fixed.
- 27.33: Help chapter "Use of EPSG codes" extended.
- 27.32: Round info buttons display their help topics during calculations.
- 27.32: Round info buttons can be clicked during calculations.
- 27.31: Supplement to the help chapter "WGS84 / ITRS Epochs / Continental Drift".
- 27.30: Addition to the help regarding the use of arbitrary NTv2 files.
- 27.29: Corrections regarding the use of user-defined coordinate systems.
- 27.28: Designations of the reference systems "ITRS (GPS measurements in actual year)" changed to "ITRSjj (GPS measurements in license year 20jj).
- 27.27: EPSG-Code 4312 (MGI / geographic2D) added.
- 27.26: Attention: When updating a version 26.xx or 27.xx with a version newer than 27.25, the program must be unlocked again!
- 27.26: Verification of unlocking for network mode has been made secure.
- 27.25: Fixed an bug importing ellipsoid parameters while update of older versions.
- 27.24: EPSG codes adapted to the new coordinate system "UTM coordinates ftUS".
- 27.24: New coordinate system "UTM coordinates ftUS (northern hemisphere).
- 27.23: New EPSG code for the USA (multinational).
- 27.22 New coordinate system "Canada Quebec Albers Equal Area".
- 27.21: Two new EPSG codes for Canada Quebec.
- 27.20: New EPSG code for Hawaii.
- 27.19: Four new EPSG codes for Japan.
- 27.18: Two new EPSG codes NAD27 and NAD83 / geographic2D for USA / Canada.
- 27.17: Five new EPSG codes for Canada / Nova Scotia.
- 27.17: Four new coordinate systems for Canada / Nova Scotia.
- 27.16: New EPSG code 4805 "MGI (Ferro) / geographic2D" for Austria.
- 27.15: New EPSG codes 6204, 9945 and 3906 for North Macedonia.
- 27.14: New Reference System for North Macedonia "MGI 1901 (MK)".
- 27.13: In Reference System 704 "MGI (BA)" signs of rotations corrected.
- 27.12: Due to internal changes more than 1000 Reference Systems can be managed.
- 27.12: Due to internal changes more than 1000 Coordinate Systems can be managed.
- 27.11: New Coordinate System "Macedonian truncated Gauss-Krueger coordinates".
- 27.11: New Coordinate System "Macedonian Gauss-Krueger coordinates".
- 27.10: User-defined Coordinate System "American Polyconic" corrected.
- 27.09: New EPSG code 9933 "DB\_REF2016 Zone 3" for Germany.
- 27.08: New Coordinate System "LAEA Island Lambert Azimuthal Equal Area".
- 27.08: New EPSG codes 4657, 4658 and 9947 for Iceland.
- 27.07: New EPSG code 32159 "NAD83 / Wyoming Lambert".
- 27.07: New Coordinate System US-Wyoming Lambert.
- 27.06: New EPSG code 29901 for the Irish "OSNI 1952 / Irish National Grid".
- 27.05: New Coordinate Systems "TM 5 NE" and "TM 6 NE" for Europe (multinational).
- 27.05: New EPSG codes 5627 and 23090 for Europe (multinational).
- 27.04: New Reference System "OSGB 70 SN" for Great Britain.
- 27.04: New EPSG codes 4188, 4277, 4299 and 4300 for Great Britain.
- 27.03: New Coordinate System "Geographical Coordinates (Brussels) [degrees]" for Belgium.
- 27.03: New EPSG codes 4215, 4313 and 4809 for Belgium.
- 27.02: New EPSG code 9716 for the Italian IGM95/UTM zone 34N
- 27.01: New EPSG code 5659 for the Italian Monte Mario/TM Emilia-Romagna.
- 27.01: New Italian coordinate system TM Emilia-Romagna.
- 27.00: New main version number.

## **Program release TRANSDATpro 26.xx**

## **Changes and Supplements during the version TRANSDATpro 26.xx:**

26.28: Parameters read from configuration files with higher accuracy.

- 26.28: Parameters read in from the last program run with higher accuracy.
- 26.27: New EPSG code 8031 for Australian GDA2020(PCG2020).
- 26.27: New coordinate system PCG2020 (Perth Costal Grid) for Australia.
- 26.25: Files with incorrectly contained NULL characters are accepted by the text viewer.
- 26.24: Bug fixed in transformations from UTMRef coordinates in centimeter grid.
- 26.23: Designations of all S-JTSK (Krovac) coordinate systems adapted to EPSG specifications.
- 26.23: Parameter sequence of all S-JTSK (Krovac) coordinate systems adapted to EPSG specifications.
- 26.22: New ITRS epoch 2025 for the continents Europe, North America and Australia.
- 26.22: New ITRS epoch 2024 for the continents Europe, North America and Australia.
- 26.21: Designation of the reference system "ITRS20 (AU GPS measurements)" corrected.
- 26.20: New NTv2 reference system for Hamburg NTv2-Neuwerk (island group).
- 26.20: NTv2 reference systems of Hamburg Beta\_FHH\_NW and NTv2\_HH separated.
- 26.19: EPSG codes for Canada updated and supplemented.
- 26.18: All territories of Canada equipped with modern Reference Systems.
- 26.18: New accurate Reference System NAD83(CSRS)v6 for Canada.
- 26.18: New accurate Reference System NAD83(CSRS)v7 for Canada.
- 26.17: More accurate ITRS Reference Systems with ITRS20 since 2020 for USA and Canada.
- 26.16: Made available 25 CRS of Japan with EPSG codes.
- 26:16: Added one Reference System of Japan.
- 26.15: Made available all CRS of the Faroe Islands with EPSG codes.
- 26.15: Added three Reference Systems of Faroe Islands.
- 26.15: Added three Coordinate Systems of the Faroe Islands.
- 26.15: New country entry "Faroe Islands".
- 26.14: Made available all CRS of Greenland with EPSG codes.
- 26.14: Added fife Reference Systems of Greenland.
- 26.14: Added ten Coordinate Systems of Greenland.
- 26.14: New country entry "Greenland".
- 26.13: New menu item "Printable order form" in the "Offline" menu.
- 26.12: New menus "WWW" and "Offline" in the menu bar.
- 26.11: Bug since 26.04: Selection of "Worldwide systems" by EPSG codes corrected.
- 26.10: New Reference System "Deir ez Zor" with accuracy of 1 meter for Lebanon.
- 26.09: Chapter "Help" in the help manual supplemented and revised.
- 26.08: Ellipsoid-only change for geographic Coordinate Systems possible.
- 26.07: The new NTv2 files can be downloaded from https://www.killetsoft.de/t\_ntv2\_e.htm.
- 26.07: New NTv2 Reference System SH2016A from German Schleswig-Holstein added.
- 26.06: New NTv2 Reference System NW\_GC1501 from German North Rhine-Westphalia added.
- 26.05: New Helmert Reference System DHDN16 of German Saarland added.
- 26.05: New NTv2 Reference System SaTa2016 of German Saarland added.
- 26.04: New continent groups "Polynesia, Indonesia, Micronesia" and "Near East and Middle East".
- 26.03: New NTv2 Reference System "Deir ez Zor" with accuracy of 0.5 meters for Lebanon.
- 26.03: New Reference System "Bekaa Valley 1920" for Lebanon.
- 26.02: Log file name changed to avoid concurrent use by other programs.
- 26.01: New country groups for Syria and Lebanon.
- 26.01: New Reference System "Deir ez Zor" for Syria and Lebanon.
- 26.01: New Coordinate System "Syrian Lavent Sterographic Coordinates" for Syria and Lebanon.
- 26.01: New Coordinate System "Syrian Lambert Coordinates" for Syria and Lebanon.
- 26.00: New main version number.

#### **Program release TRANSDATpro 25.xx**

#### **Changes and Supplements during the version TRANSDATpro 25.xx:**

- 25.40: Certification of the program and the installer renewed.
- 25.39: Entering the unlocking parameters improved.
- 25.38: New accurate NTv2 Reference System AT-GIS-GRID-2021 added.
- 25.37: New Coordinate System "UTM Grid Coordinates".
- 25.36: EPSG codes for DB\_REF of Deutsche Bahn added.
- 25.36: Two Reference Systems DB\_REF of Deutsche Bahn.
- 25.35: Link for downloading NTv2 files improved.
- 25.34: Added new menu option "List of publications by KilletSoft".
- 25.33: Added new menu option "Usage of Geodata in free Map Services".
- 25.33: Added new menu option "Display formats of Plus Code".
- 25.33: Added new menu option "Display formats of UTM coordinates".
- 25.33: New menu option "Are WGS84 and ETRS89 the same?" added.
- 25.33: New menu option "What is a Coordinate Reference System?" added.
- 25.32: New submenu WWW (World Wide Web) added.
- 25.31: Bug in "World Mercator coordinates" corrected.
- 25.30: Explanation of the number of displayed decimal places added to the manual.
- 25.29: New Coordinate System "Prussian Cadastral System Bochum (33+)", Special case of the Dortmund Mining District.
- 25.28: New help chapter "Variants of Parameter Sets".
- 25.27: Very rare error message when performing many consecutive numerical coordinate transformations fixed.
- 25.27: Slightly higher execution speed due to improved memory model.
- 25.26: New Helmert Reference System Pulkovo1942/58 for Romania added.
- 25.26: NTv2 Reference Systems Stereo70\_ETRS89 for Romania added.
- 25.25: New EPSG codes for China and Hong Kong added.
- 25.25: New Coordinate System "Hong Kong Transvere Mercator Grid Coordinates".
- 25.24: EPSG code 4152 "NAD83(HARN) / geographic2D" corrected.
- 25.23: Display of fractals improved.
- 25.22: EPSG codes of Denmark supplemented.
- 25.21: All Reference Systems and EPSG codes of Belgium updated and completed.
- 25.21: New Coordinate System for Belgium: "Lambert72 (1972) coordinates".
- 25.20: Added chapter "Embeding GeoDLL" in the help.
- 25.19: New chapter "Helmert forward and backward parameters" in the help.
- 25.19: Two new round help buttons in the "Coordinate Reference System Parameters" window.
- 25.18: All Reference Systems and EPSG codes of New Zealand updated and completed.
- 25.18: Two new Coordinate Systems of New Zealand added.
- 25.17: 136 EPSG codes of the Russian Federation added.
- 25.17: New strip Coordinate System GKS 3GK for Russian Federation added.
- 25.16: NTv2 Reference Systems of Spain made accessible.
- 25.15: All Reference Systems and EPSG codes of Norway updated and completed.
- 25.15: New Coordinate System "Arctic zone 3-11 LCC" for Norway.
- 25.14: All Reference Systems and EPSG codes of Canada updated and completed.
- 25.13: Four new NTv2 Reference Systems for Canada added.
- 25.13: NTv2 file ABCSRSV7 for Canada -Alberta added to the NTv2 collection.
- 25.12: New Reference Systems HongKong1963 and HongKong1980 for China / Hong Kong added.
- 25.11: New Reference System ED50 for Ireland / Great Britain added.
- 25.11: Two new NTv2 Reference Systems for Ireland / Great Britain added.
- 25.11: NTv2 file TM75\_ETRS89 for Ireland / Great Britain to the NTv2 collection added.
- 25.10: Dutch Reference System Amersfoort with relaization 2020 added.
- 25.09: EPSG codes of Iceland completed.
- 25.08: New Coordinate System for Iceland Implemented.
- 25.08: Three new Helmert Reference Systems for Iceland implemented.
- 25.07: Four new NTv2 Reference Systems for Iceland Implemented.
- 25.07: Two NTv2 files for Iceland added to the NTv2 collection.
- 25.06: EPSG Codes 9307, 9308 and 9309 "ATRF2014" for Australia implemented.
- 25.06: EPSG Code 9473 "GDA2020 / Australian Albers" implemented.
- 25.05: All Reference Systems of Australia respect the continental drift.
- 25.05: Reference system "GDA2020 (AU)" is no longer fixed to the year 2020.
- 25.04: New ITRS epochs 2019 to 2023 for Australia.
- 25.03: Reference system "GDA94 (AU)" renamed to "GDA94 (AU =WGS84=)".
- 25.02: New ITRS epoch 2023 for North America and Europe.
- 25.01: During installation warnings are given about risks from illegal cracks.
- 25.00: New main version number.

## **Program release TRANSDATpro 24.xx**

#### **Changes and Supplements during the version TRANSDATpro 24.xx:**

24.22: Style statement in KML files added to format output.

- 24.21: Help chapter "File Configuration" revised again.
- 24.21: Text files can be transferred as polygons to KML and GPX files.
- 24.21: CSV files can be transferred as polygons to KML and GPX files.
- 24.21: dBase files can be transferred as polygons to KML and GPX files.
- 24.20: Polygons are represented as closed tracks in KML files.
- 24.19: Resetting of the directory for automatic allocation of NTv2 files fixed.
- 24.18: Points are displayed more clearly in the shape viewers.
- 24.17: After starting the calculation with the "Calculate" button in the "File Configuration" window the window is brought to the foreground again.
- 24.16: Help chapter "File configuration" revised.
- 24.16: Text files can be transferred as lines and polygons to Shape and Generate files.
- 24.16: CSV files can be transferred as lines and polygons to Shape and Generate files.
- 24.16: dBase files can be transferred as lines and polygons to Shape and Generate files.
- 24.15: In the "NTv2 grid file" window the selected directory is displayed correctly.
- 24.14: New help chapter "Selection of a Meridian Strip".
- 24.13: New round button to call the help "Selection of a Meridian Strip".
- 24.12: New Help link "What actually is a Coordinate Reference System?"
- 24.11: For calculations with the Mercator projection (1SP / 2SP) the International Date Line is considered.
- 24.10: New Coordinate System "PDC Mercator (Pacific)".
- 24.10: EPSG code 3832 "WGS84 / PDC Mercator" implemented.
- 24.09: RefSys "ETRS89 (EU GPS measurements)" renamed to "ETRS89 (EU ITRS epoch 1989)".
- 24.09: RefSys "NAD83(US+CA GPS measurements)" renamed to "NAD83(US+CA ITRS epoch 1988)".
- 24.09: RefSys "GDA2020 (AU GPS measurements)" renamed to "GDA2020 (AU ITRS epoch 2020)".
- 24.08: Automatic language detection at the first program call adjusted.
- 24.07: Increased stability and speed with a new development system.
- 24.07: Delivered with new Dynamic Link Libraries (DLLs).
- 24.06: Error handling improved.
- 24.05: New NTv2 Reference System for Belgium added.
- 24.05: New NTv2 Reference Systems for Portugal added.
- 24.03: New Language interface file for Bosnian, Croatian and Serbian added.
- 24.02: New language interface file for Italian added.
- 24.01: Restricted access to functions of the underlying GeoDLL fixed.
- 24.01: Link to the worldwide NTv2 files collection corrected.
- 24.00: New main version number.

#### **Program release TRANSDATpro 23.xx**

# **Changes and Supplements during the version TRANSDATpro 23.xx:**

23.28: New ITRS epochs 2021 and 2022 for North America (with the new parameters).

- 23.28: New ITRS epochs 2021 and 2022 for Europe (with the new parameters).
- 23.27: Slightly changed parameters for the realization ITRF14 for the NAD from NGS / CORS.
- 23.27: Slightly more accurate Reference Systems ITRS2014 to ITRS2020 (NA GPS epochs 2014 to 2020).
- 23.27: Corrected parameters for the realization ITRF14 for the ETRS from Dr Zuheir Altamimi, IGN.
- 23.27: Corrected Reference Systems ITRS2014 to ITRS2020 (EU GPS epochs 2014 to 2020).
- 23.26: UTF8-BOM at the top of the file caused an error when reading the first coordinate.
- 23.25: Several info files replaced by links in README.PDF and LIESMICH.PDF.
- 23.25: English language help file and README.PDF reworked.
- 23.25: German language help file and LIESMICH.PDF reworked.
- 23.24: EPSG codes of Austria added.
- 23.24: EPSG codes of Iceland and Argentina added.
- 23.23: NTv2 Reference System JGD2000 <-> JGD2011 of Japan implemented.
- 23.23: NTv2 Reference System Tokyo <-> JGD2000 of Japan implemented.
- 23.22: NTv2 file touhokutaiheiyouoki2011.gsb of Japan uploaded to the KilletSoft Web page.
- 23.22: NTv2 file tky2jgd.gsb of Japan uploaded to the KilletSoft Web page.
- 23.21: Reference system NZGD49 from New Zealand added.
- 23.20: EPSG codes from Israel added.
- 23.20: EPSG codes from Serbia added.
- 23.19: EPSG codes of Spain and Portugal added.
- 23.19: Coordinate and Reference Systems of Spain and Portugal added.
- 23.18: EPSG codes of Kosovo added.
- 23.18: Two Reference Systems KOSOVAREF01 and MGI from Kosovo added.
- 23.18: New country group "Kosovo" added.
- 23.17: EPSG codes of the different ETRF realizations added.
- 23.16: Inaccurate output of fractals in GIF files fixed.
- 23.16: Staged display in output of windows with color gradient to GIF files fixed.
- 23.15: Small semi-axis resp. flattening of the Hayford/International ellipsoid slightly improved
- 23.14: Number of decimal places of semi-axes and flattening in window "System Parameters" increased.
- 23.13: Bug in the graphical output of a target shape file fixed.
- 23.12: All Reference Systems of Chile added.
- 23.12: All EPSG codes of Chile added.
- 23.11: New Reference System SIRGAS (Chile) added.
- 23.10: All EPSG codes from Italy added.
- 23.10: 2 new Coordinate Systems "Transverse Mercator RDN" of Italy added.
- 23.10: New Reference System RDN2008 from Italy added.
- 23.09: Very small deviation (approx. 1/100 millimeter) eliminated, which occurred during repeated calculations with the same datum shift.
- 23.08: Canadian MTM zones combined in the group "Canada / Multinational Systems".
- 23.08: EPSG codes of the Canadian MTM zones added.
- 23.07: EPSG codes of the different ITRF realizations added.
- 23.07: New group "Worldwide systems / GPS Measurements ITRS epochs" added
- 23.06: New Reference Systems ITRF90, ITRF2000, ITRF2005, ITRF2008 and ITRF2014.
- 23.05: Formatting of coordinates for output to CSV files improved.
- 23.05: Formatting of coordinates for output to dBase files improved.
- 23.04: Either / Or logic in option selection for displaying decimal places.
- 23.03: New option "Leading spaces belongs to the coordinate".
- 23.02: Formatting of coordinates for output to text files improved.
- 23.01: Fixed an error when reading coordinates with signs from text files.
- 23.01: Improved transfer of leading spaces when reading coordinates from text files.
- 23.00: New main version number.

#### **Program release TRANSDATpro 22.xx**

**Changes and Supplements during the version TRANSDATpro 22.xx:** 

- 22.29: Bug fixed when setting the separator for processing CSV source files.
- 22.28: The online program history can be called in the "Help" menu.
- 22.28: In the menu "Help" the chapter "Calculate extra parameters" can be called.
- 22.28: In the menus "Window" and "Help" some entries are synchronized.
- 22.27: Language file of Slovenia supplemented and actualized.
- 22.26: Suffix "Center" added to "(Google) Plus-Code / Open Location Code (8+7 Center)".
- 22.26: Suffix "Center" added to "(Google) Plus-Code / Open Location Code (8+2 Center)".
- 22.26: New Coordinate System "(Google) Plus-Code / Open Location Code (8+7 SW-Corner)".
- 22.26: New Coordinate System "(Google) Plus-Code / Open Location Code (8+2 SW-Corner)".
- 22.25: New actual NTv2 Reference System of the Netherlands Amersfoort (NL NTv2 RDTRANS2018)
- 22.25: New actual Helmert Reference System of the Netherlands Amersfoort (NL 2018)
- 22.24: New Coordinate System "(Google) Plus-Code / Open Location Code (2/4 SW-Corner)".
- 22.24: Calculation or Google Tile and Pixel coordinates with invalid Lon/Lat handled.
- 22.23: New Projection "Plus-Code / Open Location Code".
- 22.23: New Coordinate System "(Google) Plus-Code / Open Location Code (8+7)".
- 22.23: New Coordinate System "(Google) Plus-Code / Open Location Code (8+2)".
- 22.23: New Coordinate System "(Google) Plus-Code / Open Location Code (2/4 Center)".
- 22.22: Rare decimal error with option "Text file has no line-by-line structure" fixed.
- 22.21: CRS of North Macedonia completed and adapted to EPSG version 9.6.
- 22.21: Country designation of "Macedonia" changed to "North Macedonia".
- 22.20: Synchronizing target to source works correct now.
- 22.20: Changing source and target, checkbox "Meridian Strip Number" is changed correct now.
- 22.19: CRS of North Macedonia completed and adapted to EPSG version 9.6.
- 22.19: CRS of Bosnia and Herzegovina completed and adapted to EPSG version 9.6.
- 22.18: CRS of Switzerland completed and adapted to EPSG version 9.6.
- 22.17: CRS of Serbia completed and adapted to EPSG version 9.6.
- 22.17: CRS of Latvia and Lithuania completed and adapted to EPSG version 9.6.
- 22.16: CRS of Bulgaria completed and adapted to EPSG version 9.6.
- 22.15: New ITRS epochs 2019 and 2020 for North America.
- 22.15: New ITRS epochs 2019 and 2020 for Europe.
- 22.14: Parameter "ITRF / NAD83 Realization 2014" added.
- 22.14: Parameter "ITRF / ETRS89 Realization 2014" slightly adjusted.
- 22.13: New Coordinate System "Caspian Sea Mercator".
- 22.12: New Reference Systems PZ-90 GOST 2010 and GSK-2011 for Russia.
- 22.12: Four new EPSG codes in the area of the Russian Federation.
- 22.11: Displaying corrected when activating Google Earth without coordinates.
- 22.10: The new program with full functionality is now called TRANSDATpro.
- 22.10: The distribution of the simplified TRANSDAT basic version has been discontinued.
- 22.10: Because of increased requirements, only the professional version is available.
- 22.09: New round button to call the help "Reference System Transition".
- 22.09: New help chapter "Reference System Transition".
- 22.08: Helmert Reference System change now also for larger rotation angles.
- 22.07: New French Coordinate Systems Zones I to IV added.
- 22.07: Names of the French Zones North, South, Center and Corsica changed.
- 22.06: New CRS for Google/OSM World, Pixel and Tile Coordinates.
- 22.06: New Coordinate Systems "Google Tile Coordinates" for the Zoom Levels 0-23.
- 22.06: New Coordinate Systems "Google Pixel Coordinates" for the Zoom Levels 0-23.
- 22.06: New Coordinate System "Google World Coordinates, Range 0-256".
- 22.05: New Group "Google/OSM World/Pixel/Tile Coordinates".
- 22.04: In the window "System parameters" is the name of the required NTv2 file is displayed.
- 22.03: Final NTv2 Reference Systems BY KanU of Bavaria implemented.
- 22.03: Filenames of the NTv2 Reference Systems BY\_KanU adjusted.
- 22.02: CSV data fields may contain field separators and field delimiters as characters.
- 22.01: New EPSG code 4178 for "Pulkovo 1942 (83) / geographic2D".
- 22.01: Internal memory block for all constants will only be set up when needed.
- 22.00: New main version number.

#### **Program release TRANSDAT 21.xx**

#### **Changes and Supplements during the version TRANSDAT 21.xx:**

- 21.21: Texts in the message windows are displayed in full length.
- 21.21: Countdown of presentation time in the message windows.
- 21.20: Improvements in the underlying GeoDLL.
- 21.19: Terms related to NTv2 files have been unified.
- 21.18: Twelve new EPSG codes added.
- 21.17: Two new NTv2 Reference Systems canoa\_wgs84 for Venezuela.
- 21.17: NTv2 file canoa\_wgs84 for Venezuela provided for download.
- 21.16: Venezuela added to the country group South America.
- 21.16: New Coordinate System ICN Regional for Venezuela
- 21.16: Four new Helmert Reference Systems for Venezuela.
- 21.15: Two new NTv2 Reference Systems Etrs2Eov\_kor for Hungary integrated and tested.
- 21.15: Incorrect NTv2 file Etrs2Eov.gsb of Hungary corrected as Etrs2Eov\_kor.gsb.
- 21.15: Corrected NTv2 file Etrs2Eov\_kor.gsb for Hungary provided for download.
- 21.14: New Helmert Reference System "HD72 (HU 2002)" for Hungary
- 21.13: Maximum length of numeric coordinates increased from 15 to 17 characters.
- 21.12: NTv2 files OSTN15 for Great Britain provided for download.
- 21.12: Four new NTv2 Reference Systems OSTN15 for Great Britain.
- 21.11: Correct assignment of ellipsoids when using 'any' NTv2 files multiple times.
- 21.10: Dialogs for opening files improved.
- 21.09: NTv2 transformations with Polygonal Validity Scopes by shift values improved.
- 21.08: Log file "protokol.dat" renamed to "protocol.log".
- 21.07: Positioning error in NTv2 file larger than 2.2 GigaByte (Bavaria) eliminated.
- 21.06: Transformation parameters for NAD83 to ITRSyear supplemented and refined.
- 21.06: Transformation parameters for ETRS89 to ITRSyear supplemented and refined.
- 21.05: When processing files, spaces and tabs are now also possible as separators.
- 21.04: Error message added for forbidden 3D transformation with 'any' NTv2 grid file.
- 21.03: Error messages coming up with 3D calculations formulated more precisely.
- 21.02: New Helmert Reference System GDA2020 from Australia added.
- 21.02: New Coordinate System MGA2020 from Australia added.
- 21.01: Two new NTv2 files GDA2020 / GDA94 from Australia ready for download.
- 21.01: Four new NTv2 GDA2020 / GDA94 Reference Systems from Australia added.

21.01: Final NTv2 Reference System BWTA2017 of Baden-Wuerttemberg implemented.

21.00: New main version number.

Sorry, from here the history is only available in German. Please translate from German into other languages with the Google Translator at: https://translate.google.com/

# **Program release TRANSDAT 20.xx**

# **Changes and Supplements during the version TRANSDAT 20.xx:**

20.71: Alle runden Info- und Hilfe-Buttons werden in der aktuellen Hintergrundfarbe dargestellt.

20.70: Wechsel- und Synchronisierbuttons ( $\leq \Leftrightarrow \Rightarrow$ ) im oberen Fensterbereich angeordnet.

20.69: Alle Sprachdateien abgeglichen und darin Einträge korrigiert.

- 20.68: Übertragen der Einstellungen des Zielsystems in das Quellsystem.
- 20.68: Übertragen der Einstellungen des Quellsystems in das Zielsystem.

20.68: Austauschen der Einstellungen des Quellsystems und des Zielsystems.

20.67 Fehler bei der internen Zuordnung von Koordinatensystem-Varianten beseitigt.

20.66: Berechnungen mit "Oblique Mercator"-Systemen beschleunigt.

20.66: Berechnungen mit "British / Irish National Grid" beschleunigt.

20.65: Neue Koordinatensysteme "Geogr. Koordinaten mit Nullmeridian Kopenhagen".

20.64: Neue Ländergruppe Island.

20.64: Alle Koordinaten- und Bezugssysteme von Island.

- 20.63: Zweite Variante zu Deutsche Soldner Baden (Mannheim[2], Y --> W, X --> S).
- 20.62: Verwendung von NTv2-Dateien > 2,2 GigaByte (z.B. Bayern gesamt) ermöglicht.
- 20.61: Seit Version 20.47 bestehenden Fehler beim Meridianstreifenwechsel beseitigt.

20.60: Sourcecode zur Verwendung von NAC-Code aus Dateien angepasst.

20.59: Neues Koordinatensystem "NAC-Code [(c) NAC Geographic Products Inc.]".

20.58: Neues Koordinatensystem "Deutsche Soldner Baden (Mannheim, Y --> W, X --> S)".

20.57: Österreichische NTv2-Datei unter AT-GIS-Grid und AT\_GIS\_Gid auffindbar.

20.56: Runden Button zum Aufruf der Hilfe "WGS84 / ITRS-Epochen / Kontinentaldrift".

- 20.55: Neues Kapitel "WGS84 / ITRS-Epochen / Kontinentaldrift" im Handbuch.
- 20.54: Im Fenster "Benutzerdefinierte Bezugssysteme" Wertebereich der Drehungen erweitert.
- 20.53: Vier fixe Bezugssysteme Australien GDA2020 für die Jahre 2017 bis 2020.
- 20.52: Streaming der Sendedaten eines GPS-Empfängers im GPS-Monitor verbessert.

20.52: Hilfe-Kapitel "GPS-Monitor" ergänzt.

- 20.51: Hilfe-Kapitel "Extra-Parameter" ergänzt.
- 20.51: Die Extra-Parameter aller Koordinatentransformationen werden gestreamt.
- 20.50: Formatierung der Extra-Parameter verbessert.
- 20.50: Die aktuellen Quell- und Zielkoordinaten werden im Fenster "Extra-Parameter" dargestellt.
- 20.49: Neues Bezugssystem "S40/83 /DE Neue Länder 1990" für die ehemalige DDR.
- 20.48: Ungenauigkeit in Brasilianischen Petrobras Mercator-Koordinaten beseitigt.
- 20.48: Bezeichnung Armco in "Saudi Arabische Aramco Lambert Koordinaten" korrigiert.
- 20.47: Ausführungsgeschwindigkeit bei Transversalen Mercator Koordinatensystemen erhöht.
- 20.46: Inhalte der Text- und Protokoll-Viewer können ausgedruckt werden.
- 20.45: Extra- Parameter von allen normalen Mercator-Projektionen.
- 20.44: Extra-Parameter werden bei 2D- und 3D- Koordinatentransformationen berechnet.
- 20.43: Extra-Parameter von allen Transversal Mercator- und Lambert Conformal Conic Projektionen.
- 20.42: Interne Optimierung des Quellcodes zum Erzielen noch höherer Performanz.
- 20.41: Neues Kapitel zu den Extra-Parametern im Handbuch.

# 20.41: Neues Fenster zur Berechnung und Darstellung von Extra-Parametern.

- 20.41: Neuer Button "Extra-Parameter" im Hauptfenster.
- 20.41: Extra-Parameter: Meridiankonvergenz und Geographische Punktkoordinate.
- 20.41: Ergänzung der Extra-Parameter um den "Längengrad des Zentralmeridians".
- 20.40: Fehler beim Öffnen des GPS-Empfängers beseitigt, wenn nur eine serielle Schnittstelle erkannt wird.
- 20.39: Zusätzlicher Berechnen-Button im Fenster "Dateikonfiguration".
- 20.38: Neue Version 6/2017 der NTv2-Datei BWTA2017 von Baden-Württemberg wird unterstützt.
- 20.37: Punktnummer und Punktbeschreibung werden beim Transformieren einer Datei übernommen.
- 20.37: Im GPS-Fenster kann eine KML-Datei mit Punkt- oder Linien-Objekten gewählt werden.
- 20.37: Im GPS-Fenster kann eine GPX-Datei mit Waypoint- oder Track-Objekten gewählt werden.
- 20.37: Im GPS-Fenster generierte GPS-Datei jetzt im CSV-Format statt im Text-Format.
- 20.37: Hilfedatei bezüglich Änderungen im GPS-Fenster angepasst.
- 20.37: Der gewünschte Dateityp beim Transformieren einer Datei kann ausgewählt werden.
- 20.36: Permanenten Hinweis auf korrekte Einstellungen entfernt.
- 20.36: Im Dateikonfigurationsfenster neuen Info-Button für Hinweis auf korrekte Einstellungen
- 20.36: Hilfedatei bezüglich Änderungen im Dateikonfigurationsfenster angepasst.
- 20.35: KML-Dateien können mit Punkt-Objekten oder Linien-Objekt geschrieben werden.
- 20.35: Im Dateikonfigurationsfenster neue Radiobuttons (Waypoint und Track).
- 20.35: GPX-Dateien können mit Waypoint-Objekten oder Track-Objekt geschrieben werden.
- 20.34: Hinweis-, Erfolgs- und Fehlerfenster auf Darstellung von bis zu vier Zeilen vergrößert.
- 20.33: Bei GPX-Ausgabe Hinweis, wenn das CRS Geo/WGS84 nicht eingestellt ist.
- 20.32: Nicht funktionierende Batch-Datei transdat.\$\$\$ korrigiert.
- 20.32: Hilfe-Datei in Hinblick auf die Verwendung von GPX-Dateien ergänzt.
- 20.31: Punkte, Linien und Polygone in Shape- und Generate-Dateien werden in GPX-Dateien umgesetzt.
- 20.31: Punkte, Linien und Polygone in GPX-Dateien werden direkt in dem damit assoziierten Programm angezeigt.
- 20.31: Datenfelder in Text-, CSV- und dBase-Dateien können zum Eintrag in GPX-Dateien ausgewählt werden.
- 20.30: Neues Dateiformat GPX (GPS Exchange Format) für Ausgabedateien.
- 20.30: Alle Dateiformate können in GPX-Dateien umgerechnet werden.
- 20.29: Längen und Breiten werden mit sechs Nachkommastellen in KML-Dateien eingetragen.
- 20.29: Längen und Breiten werden als Standard Punktbeschreibungen in KML-Dateien eingetragen.
- 20.29: Elliptische Höhen werden nicht mehr in KML-Dateien geschrieben.
- 20.28: Gradangabe in der Bezeichnung der griechischen UTM-Koordinaten korrigiert.
- 20.27: EPSG-Codes 5554, 5555, und 5556 mit UTM / ETRS89 für Deutschland ergänzt.
- 20.26: Im GPS-Fenster wird nun auch der MNEA-Datensatz "GGA" angezeigt.
- 20.26: Der GPS-Monitor kann über Start- und Stop-Buttons ein- und ausgeschaltet werden.
- 20.25: "Copy and Paste" Funktionalität der Koordinatenfelder repariert.
- 20.24: Hilfekapitel "Bezugssystem automatisch" überarbeitet.
- 20.24: "Bezugssystem automatisch zuordnen" wird für den nächsten Programmlauf gespeichert.
- 20.24: "Bereichsgrenzen berücksichtigen" wird für den nächsten Programmlauf gespeichert.
- 20.23: Logische Sortierung der Einträge in den Konfigurationsdateien.
- 20.22: Strings in von ASCII nach Binär konvertierten NTv2-Dateien werden mit Blanks aufgefüllt.
- 20.22: Strengere Maßstäbe an die Syntax von NTv2-ASCII-Dateien.
- 20.22: In von ASCII nach Binär konvertierten NTv2-Dateien wird ein END-Statement angehängt.
- 20.21: Alle Koordinaten- und Bezugssysteme von Taiwan hinzugefügt.
- 20.20: : Hochauflösendes Test-NTv2-Bezugssystem BWTA2017 von Baden-Württemberg hinzugefügt.
- 20.19: Acht hochauflösende Test-NTv2-Bezugssysteme BY\_KanU von Bayern hinzugefügt.
- 20.18: Hilfe-Kapitel "NTv2 / HARN-Gitterdatei" und "Systemparameter" überarbeitet.
- 20.18: Button "Deaktivieren" im NTv2-Fenster hinzugefügt.
- 20.17: Übersichtliche zweireihige Darstellung der Parameter im CRS-Parameter-Fenster.
- 20.17: Ränder um die Textfelder im CRS-Fenster und im NTv2-Fenster hinzugefügt.
- 20.17: Button "Aktualisieren" im CRS-Parameter-Fenster hinzugefügt.
- 20.16: Verbesserte wildcard-Vorbelegung bei der Auswahl von NTv2-Dateien.
- 20.16: Nach Programmaufruf wird die NTv2-Datei vom letzten Programmlauf initiiert.
- 20.15: NTv2-Sammelverzeichnis mit Unterverzeichnissen über drei Ebenen wirksam.
- 20.15: NTv2-Dateien können in einem Sammelverzeichnis abgelegt werden.
- 20.15: Automatische Zuordnung von NTv2-Dateien aus Sammelverzeichnis möglich.
- 20.14: 19 neue CRS für Australien mit dem Bezugssystem GDA2020 eingetragen.
- 20.13: Neue ITRS-Epoche 2018 für Nordamerika.
- 20.13: Neue ITRS-Epoche 2018 für Europa.
- 20.12: Neun australische Bezugssysteme für ITRS-Epochen 2014 bis 2018.
- 20.12: Neue Ländergruppe "GPS Messungen ITRS-Epochen" für Australien.
- 20.11: Neues Bezugssystem GDA2020 für Australien implementiert.
- 20.10: Der Zeichensatz einer dBase-Quelldatei wird in einer dBase-Zieldatei beibehalten.
- 20.10: dBase-Zieldateien werden im ANSI-Zeichensatz geschrieben.
- 20.09: Bezeichnungen in KML-Dateien werden im UTF8-Zeichensatz geschrieben.
- 20.08: Zwei neue NTv2-Bezugssysteme für das Bundesland Mecklenburg-Vorpommern.
- 20.07: Ungenauigkeit bei der NTv2-Rücktransformation im Randbereich beseitigt.
- 20.06: Korrekte Anordnung der Subgitter in der NTv2-Datei wird geprüft.
- 20.05: In der Testversion wird eine KML-Datei korrekt abgeschlossen.
- 20.04: Achsenbezeichnungen der "Soldner Berlin"-Koordinatensysteme verbessert.
- 20.03: 3 neue EPSG-Codes von Australien hinzugefügt.
- 20.02: Bezugssystem ALB86 von Albanien korrigiert.
- 20.02: 3 neue EPSG-Codes von Albanien hinzugefügt.
- 20.02: 2 neue Koordinatensysteme von Albanien hinzugefügt.
- 20.01: 4 neue EPSG-Codes für Deutschland DB\_REF Gauß-Krüger hinzugefügt.
- 20.01: TRANSDAT und das Installationsprogramm haben digitale Signaturen erhalten.
- 20.00: Neue Haupt-Versionsnummer.

#### **Program release TRANSDAT 19.xx**

#### **Changes and Supplements during the version TRANSDAT 19.xx:**

19.65: Das Dateikonfigurationsfenster merkt sich den zuletzt verwendeten Dateityp.

- 19.64: Fehler im Koordinatensystem "Estonian Lambert Coordinates L-ESTxx" beseitigt.
- 19.63: ITRS-Epoche für das Jahr 2017 für Europa und Nordamerika hinzugefügt.
- 19.62: Bezeichnungen der Koordinatensysteme von Österreich korrigiert.
- 19.61: Genaueres Bezugssystem für die Slowakische Republik.
- 19.60: Anzeige der aktiven NTv2-Datei im Fenster "CRS-Parameter" verbessert.
- 19.59: Neues Ntv2-Bezugssystem Ntv2Berlin für das deutsche Bundesland Berlin.
- 19.58: Alle Daten-Testdateien und Konfigurations-Testdateien mit selbsterklärenden Namen versehen.
- 19.57: Zeichensatz ANSI oder OEM einer dBase-Quelldatei wird in die dBase-Zieldatei übertragen.
- 19.57: Der dBase-Browser unterscheidet zwischen ANSI und OEM Zeichensatz.
- 19.56: Neues Koordinatensystem "Old Grid (Greenwich)" für die Schweiz und Liechtenstein.
- 19.56: Neue Koordinatensysteme und Bezugssysteme für Liechtenstein.
- 19.55: **Achtung**: "Schweizer Landeskoordinaten Old Grid (Bern)" Parameter geändert!
- 19.54: Neues NTv2-Bezugssystem CHTRF95 für die Schweiz.
- 19.53: Neues Koordinatensystem und neues Bezugssystem für Zypern.
- 19.52: Im Tastaturmodus werden die CRS-Parameter in die Protokolldatei eingetragen.
- 19.52: Format der Protokolldatei verbessert.
- 19.52: Bei 3D-Berechnungen werden die Höhen mit anhängenden Ziffern in die Protokolldatei eingetragen.
- 19.51: Fraktale können gedruckt werden.
- 19.51: Bis zu acht darstellbare Fraktale werden nummeriert angezeigt.
- 19.50: Bei Fehlern im Dateimodus wird der Dateistatus angezeigt.
- 19.50: Bei Fehlern im Dateimodus Flackern im Fehler-PopUp-Fenster beseitigt.
- 19.49: Im internen Text-Viewer wird das verwendete Characterset angezeigt (UTF, ANSI, OEM).
- 19.49: Im internen Text-Viewer kann die Codepage eingestellt werden.
- 19.49: Im internen Text-Viewer kann der OEM-Zeichensatz eingestellt werden.
- 19.49: Die internen Text-Viewer zeigen Dateien mit UTF8-Zeichnesatz korrekt an.
- 19.48: Neue Hilfekapitel "Text-Viewer" und "dBase-Browser".
- 19.48: Interner Text-Viewer für die Protokolldatei.
- 19.48: Interner dBase-Browser für dBase-Ausgabedateien.
- 19.48: Hilfekapitel "Dateiwerkzeuge","Editieren der Dateien" und "Protokolldatei" ergänzt.
- 19.47: Interner Text-Viewer für textliche Ausgabedateien.
- 19.47: Interner dBase-Browser für dBase-Eingabedateien.
- 19.46: Interner Text-Viewer für textliche Eingabedateien.
- 19.45: Dateihandling der dBase-Dateien verbessert.
- 19.44: Pfad für die Protokolldatei im Fenster "Dateiwerkzeuge" mit User-Verzeichnis vorbelegt.
- 19.44: Fenster "Dateiwerkzeuge" um interne Browser ergänzt.
- 19.43: Verschärfte Maßnahmen gegen Softwarepiraterie.
- 19.43: Kostenlose Updatemöglichkeit auf mindestens ein Jahr erhöht.
- 19.42: Änderung des Triggerwerts im GPS-Empfänger wird direkt übernommen.
- 19.41: Flackern des Mauszeigers beim Betrieb des Monitors beseitigt.
- 19.41: "Monitor Serielle Schnittstelle" benötigt wesentlich weniger Prozessorleistung.
- 19.40: Button zum Aufruf der TRANSDAT-Internetseite im Fenster "Urheberhinweis"
- 19.39: Neues Fenster "Monitor Serielle Schnittstelle".
- 19.39: Neuer Button "Monitor Serielle Schnittstelle" im GPS-Fenster.
- 19.39: Kontrolle des Datenflusses von beliebigen seriellen Schnittstellen.
- 19.38: Bisher "problematische" serielle Schnittstellen werden unterstützt.
- 19.37: Über USB simulierte serielle Schnittstellen funktionieren jetzt problemlos.
- 19.37: GPS-Geräte mit USB-Anschluss werden unterstützt.
- 19.36: Während des Betriebs angeschlossene GPS-Geräte werden erkannt.
- 19.35: Drei neue Krovac S-JTSK Varianten für Tschechien und Slowakei.
- 19.35: **Achtung**: Krovac S-JTSK mit vertauschten X- und Y-Parametern!
- 19.34: Zwei neue Bezugssysteme für Irland.
- 19.34: Irische Bezugssysteme in die Ländergruppe "Großbritannien" hinzugefügt.
- 19.34: Bezeichnung des Irischen Bezugssystem IRELAND65 nach TM65 geändert.
- 19.33: Hinweis zum Haftungsausschluss in das Infofenster eingefügt.
- 19.32: Neue Ländergruppe Afrika / Mauritius
- 19.32: 5 neue Bezugssysteme für Mauritius und Rodrigues.
- 19.32: 3 neue Koordinatensysteme für Mauritius und Rodrigues.
- 19.31: Neues Bezugssystem für Nord-Korea.
- 19.31: Neue Ländergruppe Asien / Nord-Korea
- 19.31: 4 neue Koordinatensysteme für Nord-Korea.
- 19.30: Neue Ländergruppe Asien / Süd-Korea
- 19.30: 5 neue Bezugssysteme für Süd-Korea.
- 19.30: 15 neue Koordinatensysteme für Süd-Korea.
- 19.28: Neues Bezugssystem "Pulkovo1942(58)".
- 19.28: Fehlermeldungen bez. NTv2-Berechnungen textlich verbessert.
- 19.27: EPSG-Codes der CRS "Pulkovo 1995" ergänzt.
- 19.26: Neues Koordinatensystem "CS63 Zone A4 Transversal Mercator" für Aserbaidschan.
- 19.26: Falsch bezeichnete Bezugssysteme CS83 in CS63 umbenannt.
- 19.25: Koordinatensystem "Gauß-Krüger Koord. (3 Grad breite Streifen)" für Tschechien hinzugefügt.
- 19.24: Koordinaten- und Bezugssysteme von Georgien hinzugefügt.
- 19.24: Koordinaten- und Bezugssysteme von Aserbaidschan hinzugefügt.
- 19.23: Armenien von der Ländergruppe Europa nach Asien verschoben.
- 19.22: Neues Bezugssystem "Pulkovo1995 (2008)".
- 19.22: Bezeichnung des Bezugssystems S42/83(2008) geändert in Pulkovo1942(2008).
- 19.21: Das Fenster "GPS-Positionen" kann in GIF/BMP-Dateien gespeichert werden.
- 19.21: Das Fenster "GPS-Positionen" kann gedruckt werden.
- 19.20: Im Parameter-Fenster Button zum Drucken der Koordinaten- und Bezugssysteme hinzugefügt.
- 19.19: Im Parameter-Fenster können Parameter der Vorwärts / Rückwärts-Transformation angezeigt werden.
- 19.19: Im Parameter-Fenster Checkbox zur Darstellung der Helmert Vorwärts- / Rückwärts-Parameter.
- 19.18: Hin- und zurück-Berechnungen mit Helmert-Parametern mit max. Abweichung von 0.5 mm.
- 19.18: Helmert-Bezugssystemwechsel mit Vorwärts- und Rückwärts-Transformationen.
- 19.17: Im Bezugssystem [RD83 (DE neue Länder)] den Maßstabsfaktor geringfügig aktualisiert.
- 19.16: Shortcuts im Menü vervollständigt.
- 19.16: Nach einem Focuswechsel funktionierten Shortcuts im Menü nicht mehr.
- 19.15: TRANSDAT gewinnt 2016 zum 2. Mal den Innovationspreis der Initiative Mittelstand.
- 19.14: Neue Menüoption "Kartendienste Hilfe".
- 19.14: Neue Menüoption "Auszeichnungen und Empfehlungen".
- 19.13: Erfolgs- und Fehlerhinweise werden auf 64Bit-Systemen wieder durch eine Tonausgabe bestätigt.
- 19.12: Begleitende Informationen als PDF-Dateien anstelle von Wordpad DOC-Dateien.
- 19.11: Zwei neue Bezugssysteme: "RD83 Sachsen West" und "RD83 Sachsen Ost".
- 19.10: Neues Hilfekapitel "Kartendienste nutzen".
- 19.10: Neuer Hilfe-Button zum Aufruf den Hilfekapitels "Kartendienste nutzen".
- 19.09: EPSG 31287 von "Lambert alt 48.0" auf von "Lambert neu 47,5" geändert.
- 19.08: Parameterfehler in den Dänischen DKTM1 bis DKTM4-Koordinatensystemen korrigiert.
- 19.07: Runder Hilfe-Button zur Erläuterung der polygonalen Gültigkeitsbereiche.
- 19.07: Neue Checkbox "Polygonalen Gültigkeitsbereich prüfen" im NTv2-Fenster.
- 19.06: Systemparameter-Fenster berücksichtigt minimale Fenstergröße beim Verkleinern.
- 19.06: NTv2-Fenster berücksichtigt minimale Fenstergröße beim Verkleinern.
- 19.05: Exopolygonaler Eintrag in NTv2-Shiftwert ohne polygonale Gültigkeitsprüfung führt zu Fehlermeldung.
- 19.04; Neue Ländergruppe "USA Minnesota (US-MN) Counties"
- 19.04: 85 neue Koordinatensysteme "Minnesota County Lambert".
- 19.04: 8 neue Koordinatensysteme "Minnesota County Transverse Mercator".
- 19.03: Neuer Parameter "Maßstabsfaktor" für die "Lambert Conformal Conic Projektion (2 SP)".
- 19.02: Hilfe-Kapitel mit Beschreibung der Polygonalen Gültigkeitsbereiche ergänzt.
- 19.02: Arbeitspapier Polygonale Gültigkeitsbereiche (https://www.killetsoft.de/t\_1512\_d.htm).
- 19.01: Erstmalige Unterstützung Polygonaler Gültigkeitsbereiche in NTv2-Dateien.
- 19.01: Berücksichtigung von Kinds-Koordinatengitter bei Test auf Polygonale Gültigkeitsbereiche.
- 19.01: NTv2-ASCII-Dateien dürfen Kommentare und Leerzeilen enthalten.
- 19.01: Koordinaten auf dem Nord- und Westrand von NTv2-Gittern werden berücksichtigt.
- 19.01: In NTv2-Dateien werden die Einheiten SECONDS, MINUTES und DEGREES unterstützt.
- 19.00: Neue Haupt-Versionsnummer.

## **Program release TRANSDAT 18.xx**

## **Changes and Supplements during the version TRANSDAT 18.xx:**

18.28: Fehler bei der automatischen Auswahl eines Bezugssystems zu Minnesota / UTM beseitigt.

- 18.27: Positives Ergebnis beim Intensivtest unter WINDOWS©10.
- 18.26: Koordinaten- und Bezugssysteme von Mazedonien.
- 18.25: Abweichungen im Bezugssystem PD83 (DE-TH <±0.2m) korrigiert.
- 18.24: In Meldungsfenstern werden internationale Button-Texte des Betriebssystems verwendet.
- 18.23: Anschluss von GPS-Empfängern auch an Ports größer als COM1 bis COM9 möglich.
- 18.22: Neue Menüoption "Internet: Download NTv2-Gitterdateien".
- 18.21: Neuer Info-Button für Rechenoperationen im Hauptfenster.
- 18.21: Hinweis zu aktivierten Rechenoperationen durch farbigen und blinkenden Info-Button.
- 18.21: Hilfekapitel "Rechenoperationen" mit Beschreibung des Info-Buttons ergänzt.
- 18.20: Während der GPS-Schnittstellensuche einige Buttons und Menüoptionen im Hauptfenster aktiviert.
- 18.20: Unter WIN10 im GPS-Fenster "Suche beenden" zum Abbruch der Schnittstellensuche aktiviert.
- 18.19: Im GPS-Modus wird die Quellkoordinate ohne Rechenoperationen angezeigt.
- 18.19: Im Dateimodus wird die Quellkoordinate ohne Rechenoperationen angezeigt.
- 18.18: Koordinate der Kartendienste bei Verwendung von Rechenoperationen im Dateimodus korrigiert.
- 18.17: Verbesserte Zoom-Faktoren für die Koordinatendarstellung in Kartendiensten.
- 18.17: Test von "Google Earth" mit Koordinate von KilletSoft.
- 18.17: Test der Kartendienste "Google Maps" und "OpenStreetMap" mit Koordinate von KilletSoft.
- 18.17: Erweiterte Messagebox "Nutzungsbedingungen der Kartendienste".
- 18.16: Abweichungen im Bezugssystem PD83 (DE-TH <±0.2m) korrigiert.
- 18.15: Programm wurde WINDOWS©10 zertifiziert.
- 18.15: Neues internes Instrument zur Abwehr illegaler Nutzung.
- 18.14: Neues Bezugssystem für Italien "IGM95 (IT), geozentrisch, WGS84".
- 18.14: ITRS-Epochen ab 2008 werden mit Parametern der EUREF GPS campaign ITRF2008 transformiert.
- 18.13: Neun neue Koordinatensyteme "Französische Lambert CC?? (Zone ?) Koordinaten".
- 18.12: Darstellung der EPSG-Codes und EPSG-CRS verbessert.
- 18.11: Die Original-Bezeichnung des ausgewählten EPSG-CRS wird angezeigt.
- 18.10: EPSG 3785 "Popular Visualisation CRS / Mercator" wird unterstützt.
- 18.09: Neue interne Projektion Mercator (1 SP) mit vorgegebenem Erdradius 6378137 Meter.
- 18.09: EPSG 3857 "WGS 84 / Pseudo-Mercator" (Google) korrigiert.
- 18.08: TRANSDAT ist mit dem Innovationspreis 2015 der Initiative Mittelstand ausgezeichnet worden.
- 18.08: ITRS-Epochen für die Jahre 2015/2016 für Europa und Nordamerika hinzugefügt.
- 18.08: Ergänzende Hinweise zur Verwendung beliebiger NTv2-Dateien in der Hilfe-Datei.
- 18.07: Ntv2-Datei des Bundeslandes Hamburg eingekauft und kostenlos zur Verfügung gestellt.
- 18.06: Fünf neue NTv2-Datumsübergänge für Italien, Region Emilia Romagna, hinzugefügt.
- 18.05: Drei neue NTv2-Datumsübergänge ED50 / ROMA40 / WGS84 für Italien hinzugefügt.
- 18.04:Seltener Fehler beim Lesen von alphanumerischen Koordinaten aus Textdateien beseitigt.
- 18.03: Neuer Menüpunkt zum Simulieren der Basis-Version im Testprogramm.
- 18.02: In der Basisversion werden die NTv2-Bezugssysteme nicht mehr angezeigt.
- 18.02: Ein Hinweis auf die Basis- oder Profi-Version wird in der Fenster-Überschrift angezeigt.
- 18.01: Neues Koordinatensystem "Schwedische Transv. Mercator RT90 7.5gonO 0:-15".
- 18.01: "Schwedische Transvsal Mercator SWEREF99 (16° 30')" Lage des Zentralmeridians korrigiert.
- 18.01: Zwei neue Koordinatensysteme für die Niederlande.
- 18.01: Neues Koordinatensystem "World Mercator".
- 18.01: Neues Koordinatensystem "Neuseeland Circuit 2000 Chatham Isl. TM".
- 18.01: Neues Bezugssystem PSAD56 von Brasilien.
- 18.01: Neues Bezugssystem "South Georgia 1968".
- 18.01: Neues Bezugssystem "Puerto Rico (PR,VI)".
- 18.01: Moderne Bezugssysteme von Mexiko.
- 18.01: Ein neues Bezugsystem für Estland.
- 18.01: Ein neues Bezugsystem für die Niederlande.
- 18.01: Drei neue Koordinatensysteme für das Baltikum.
- 18.00: Neue Haupt-Versionsnummer.

# **Program release TRANSDAT 17.xx**

#### **Changes and Supplements during the version TRANSDAT 17.xx:**

17.95: Implementierung der EPSG-Codes zur Direkteingabe abgeschlossen.

- 17.94: Sechs neue Bezugssysteme von Französisch Polynesien.
- 17.94: Neues hochgenaues NTv2-Bezugsystem für das Bundesland Sachsen.
- 17.94: Neues Bezugssystem Guam1963.
- 17.93: Alle Koordinaten-Bezugssysteme der Ukraine hinzugefügt.
- 17.92: Australische Territorien neu organisiert.
- 17.91: Zwei neue Mercator-Koordinatensysteme BCSG02 und ACTSGC von Australien.
- 17.91: Ein neues Albers-Koordinatensysteme AUS-Alb von Australien.
- 17.91: Drei neue Lambert-Koordinatensysteme SA, GALCC und ACRESLC von Australien.
- 17.90: Neues NTv2-Bezugssystem Niederlande: RDTRANS2008 RD-NAP <--> ETRS89
- 17.89: Sechs historische Bezugssysteme von Italien hinzugefügt.
- 17.88: Neues Koordinatensystem "Singapore Grid Cassini-Soldner".
- 17.88: Neues Bezugssystem "SVY21 (SG), Base7, WGS84".
- 17.88: Neues Bezugssystem "Kertau 1968 (MY,SG), Kertau, Everest 1830/Mod.".
- 17.87: Schriften im Hauptfenster vergrößert.
- 17.86: Übersetzungen und Struktur des Installationsprogramms verbessert.
- 17.85: Einträge in der Listbox der Gruppe "Alle Koordinatensysteme" werden sortiert.
- 17.85: Einträge in der Listbox der Gruppe "Alle Bezugssysteme" werden sortiert.
- 17.84: Neues Koordinatensystem "Französische Lambert (1SP) Nord de Guerre".
- 17.84: Neues Bezugssystem "ATF (FR, undefiniert), Paris, Plessis 1817".
- 17.83: Undefiniertes Bezugssystem bewirkt Warnhinweis im Fenster "Koordinatenbezugssystem-Parameter".
- 17.82: Liste der unterstützten EPSG-Codes in der Hilfe hinzugefügt.
- 17.81: EPSG-Codes der Kartesischen Koordinatensysteme hinzugefügt.
- 17.80: GPS-Modul testet beim Öffnen der Schnittstelle von der Normlänge abweichende NMEA-Datensätze.
- 17.79: Farbwechsel des Eingabefeldes der Y-Koordinate bei alphanumerischen Koordinaten.
- 17.78: Neues Koordinatensystem "Saudi Arabische Armco Lambert-Koordinaten".
- 17.77: Marokkanische Koordinatensysteme in Lambert 2SP und Lambert 1SP.
- 17.76: Listboxen verbreitert, damit Informationen vollständig dargestellt werden.
- 17.75: Bei Änderung eines Eintrags in einer der sechs Auswahllisten wird der EPSG-Eintrag gelöscht.
- 17.74: Hinweis auf HARN äquivalente NTv2-Dateien im Fenster "NTv2-Gitterdatei".
- 17.74: Alle US-amerikanischen HARN-Bezugssysteme implementiert.
- 17.73: NAD83(2011) als Standardbezugssystem anstelle von NAD83(=WGS84=) verwendet.
- 17.72: Neues Koordinatensystem für Guam (USA).
- 17.71: Fehler bei der Auswahl einer Sprache im Registrierungs-Fenster beseitigt.
- 17.70: Runder Hilfe-Button für die Berücksichtigung der Bereichsgrenzen.
- 17.70: Runder Hilfe-Button für die automatische Zuordnung der Bezugssysteme.
- 17.70: Doppelte runde Hilfe-Buttons zusammengefasst und in der Fenstermitte angeordnet.
- 17.70: Bedienelemente des Hauptfensters neu angeordnet.
- 17.70: "Berechnen"-Button in Form einer Cartouche mit Hintergrundbild und -farbe.
- 17.69: Standardmaßeinheit wird bei der Auswahl des Koordinatensystems eingestellt.
- 17.69: Listboxen zur Auswahl der Maßeinheiten hinzugefügt.
- 17.69: Koordinatentransformationen sind in verschiedenen Maßeinheiten möglich.
- 17.69: Hilfekapitel "Maßeinheiten auswählen" aktualisiert und ergänzt.
- 17.69: Hilfekapitel "Auswahl der Koordinatenbezugssysteme" aktualisiert.
- 17.68: Zonennummer bei UTM und Gauß-Krüger-Koordinaten bleibt bei der Multiplikation unberücksichtigt.
- 17.68: Rechenoperationen mit Summanden und Multiplikanden in separates Fenster ausgelagert.
- 17.68: Hilfekapitel "Rechenoperationen" hinzugefügt.
- 17.68: Button und Menüoption "Rechenoperationen" hinzugefügt.
- 17.67: Parameterermittlung der Bezugssysteme beschleunigt.
- 17.67: Automatische Zuordnung des NTv2-Dateinamens einer verschlüsselten NTv2-Datei (\_KS) korrigiert.
- 17.66: Zwei neue Koordinatensysteme "US Wisconsin WMTxx Transversal Mercator".
- 17.66: EPSG-Codes des Nordamerikanischen Kontinents komplettiert.
- 17.65: Neues Koordinatensystem "US Virginia staatsweite Lambert".
- 17.64: Vier neue Koordinatensysteme für USA-Texas.
- 17.63: Neues Koordinatensystem "US-Mississippi Transversal Mercator".
- 17.62: Neues Koordinatensystem "US-Michigan Oblique Mercator".
- 17.61: Neues Bezugssystem "NAD83 (US+CA =ITRS86=)" mit Dynamik gegen WGS84.
- 17.60: Drei neue Koordinatensysteme "US-Maine CS2000 x Transv. Mercator".
- 17.59: Neues Koordinatensystem "US-Kentucky Single Zone Lambert".
- 17.58: Neues Bezugssystem "Tern Isl. 1961" für Hawaii.
- 17.57: Neues Koordinatensystem "Südgeorgien / Sandwich-Inseln Lambert"
- 17.56: Neues Koordinatensystem "US Florida GDL Albers Equal Area".
- 17.55: Neues Koordinatensystem "US California Albers Equal Area".
- 17.54: Neue Bezugssysteme NAD83(NSRS MA11) und NAD83(NSRS PA11) für USA.
- 17.53: Neue Bezugssysteme NAD83(NSRS 2007) und NAD83(NSRS 2011) für USA.
- 17.52: Neue NTv2-Bezugsysteme für die Bundesländer Bremen und Sachsen Anhalt.
- 17.51: Neue NTv2-Bezugsysteme für die Bundesländer Bayern, Brandenburg und Hamburg.
- 17.50: Systeme der Ländergruppe "Deutschland NTv2 BeTA2007 und Andere" auf andere Gruppen verteilt.
- 17.50: NTv2-Bezugssysteme der Bundesländer in die Ländergruppe "Deutschland Bundesländer" verschoben.
- 17.50: NTv2-Bezugssystem BeTA2007 in die Ländergruppe "Deutschland Allgemein" verschoben.
- 17.49: Beim Zeichnen von Fraktalen wird der Programmablauf nicht mehr unterbrochen.
- 17.49: Beim Ändern der Größe eines Fraktalfensters wird dasselbe Fraktal erneut gezeichnet.
- 17.48: Während des Konvertierens von NTv2-ASCII nach Binär blinkt ein Icon.
- 17.48: Nach dem Konvertieren von NTv2-ASCII nach Binär wird eine Erfolgsmeldung ausgegeben.
- 17.48: Hilfekapitel "Bezugssystemwechsel mit NTv2-Gitterdateien" ergänzt.
- 17.47: NTv2-Dateien können automatisch aus einem NTv2-Dateiverzeichnis zugeordnet werden.
- 17.46: Im Fenster "Koordinatenbezugssystem-Parameter" wird der Name der verwendeten NTv2-Datei dargestellt.
- 17.45: Geringfügige Abweichungen in der Höhe bei 3D-Transformationen beseitigt.
- 17.44: Drei S42-Bezugssysteme für die Russische Föderation hinzugefügt.
- 17.44: Die Koordinaten- und Bezugssysteme von Armenien hinzugefügt.
- 17.43: Nach Aktivierung eines EPSG-Codes werden die Kontinente der Quell- und Zielsysteme abgeglichen.
- 17.42: Nach Eingabe eines EPSG-Codes kann dieser mit der RETURN-Taste aktiviert werden.
- 17.41: Neue NTv2-Bezugssysteme von Alberta, Nova Scotia und Prince Edward Island, Kanada.
- 17.40: Berechnungen in GMS- und GM-Notation werden auf Sekunden- und Minutenanteile größer 60 kontrolliert.
- 17.39: 6 neue NTv2-Bezugssysteme von Saskatchewan, Kanada
- 17.38: Google Maps steht neben Google Earth und OpenStreetMap wieder zur Verfügung.
- 17.37: 8 neue NTv2-Bezugssysteme von Ontario, Kanada
- 17.36: 4 neue NTv2-Bezugssysteme von New Brunswick, Kanada
- 17.35: 8 neue NTv2-Bezugssysteme von British Columbia, Kanada
- 17.34: Neue Bezugssysteme zur Berechnung von GPS-Messungen in ITRS-Epochen für Nordamerika.
- 17.33: Neue Koordinatensystemgruppe "GPS-Messungen ITRS-Epochen" in Nordamerika für 1988 bis jetzt.
- 17.32: Neues Bezugssystem NAD83(NSRS/CSRS) für Kanada und USA implementiert.

17.31: EPSG-Codes der CRS von Europa und Kanada implementiert.

- 17.30: CRS von Kanada neu nach Provinzen Territorien neu geordnet.
- 17.29: Parameter aller Koordinaten- und Bezugssysteme von Kanada kontrolliert und verfeinert.
- 17.28: 10 neue NTv2-Bezugssysteme von Quebec, Kanada
- 17.27: 2 neue Bezugssysteme von Kanada
- 17.26: 16 neue Koordinatensysteme von Kanada
- 17.25: Alle CRS von Kolumbien hinzugefügt.
- 17.24: Anmerkung zur orthometrischen Höhe im Handbuch.
- 17.23: Gelegentlich auftretenden Fehler bei Wechsel von 2D nach 3D in NtV2-Berechnungen beseitigt.
- 17.22: Koordinate kann statt in Google Maps in OpenStreetMap dargestellt werden.
- 17.22: Google Maps hat seinen Dienst abgeschaltet.
- 17.22: Die Nutzungsbedingungen von Google Earth und OpenStreetMap werden in zwei Browsern dargestellt.
- 17.21: Gelegentlich auftretenden Fehler nach Wechsel der Meridianstreifennummer beseitigt.
- 17.20: Gelegentliche Fehlermeldungen beim Klicken auf Radiobuttons beseitigt.
- 17.19: Sechs Ferro-Koordinatensysteme von Österreich wieder entfernt, da überflüssig.
- 17.19: Bezeichnungen der Koordinatensysteme von Österreich harmonisiert.
- 17.18: Zwei Bezugssysteme Spanien (Kanaren) hinzugefügt.
- 17.17: Neues Bezugssystem: ITRS-Epoche für das Jahr 2014.
- 17.16: 26 Norwegische Transversal Mercator NTM Zonen hinzugefügt.
- 17.15: Sechs Ferro-Koordinatensysteme von Österreich hinzugefügt.
- 17.14: Balkan MGI Gauß-Krüger-Koordinaten um Zone 8 ergänzt.
- 17.13: Runde Hilfebuttons zum Aufruf der EPSG-Hilfe.
- 17.12: Neues Hilfekapitel zur Verwendung der EPSG-Codes.
- 17.11: EPSG-Codes können für das Quell- und Ziel-Koordinatenbezugssystem verwendet werden.
- 17.11: Einstellungen der 5 Listboxen werden nach Eingabe eines EPSG-Codes aktualisiert.
- 17.10: Im GPS-Fenster werden alle verfügbaren Ports zwischen COM1 und COM256 zur Auswahl angeboten.
- 17.09: Im GPS-Fensters werden die Einstellungen aus der Konfigurationsdatei korrekt übernommen.
- 17.09: Beim Öffnen des GPS-Fensters werden die Einstellungen aus der INI-Datei korrekt übernommen.
- 17.08: ISO3166-Codes einiger Länder korrigiert.
- 17.07: Die Größe des Fensters "NTv2-Gitterdatei" kann variiert werden.
- 17.06: Im Fenster "Systemparameter" können GeoDLL-Systemnummern angezeigt werden.
- 17.06: Im Fenster "Systemparameter" CheckBox zur Anzeige der GeoDLL-Systemnummern eingefügt.
- 17.06: Die Größe des Fensters "Systemparameter" kann variiert werden.
- 17.04: Runde Hilfebuttons für das Kopieren von Koordinaten günstiger positioniert.
- 17.03: Neues Bezugssystem "Pulkovo1995 (EU-E/AS, undefiniert)".
- 17.03: Neues Bezugssystem "Pulkovo1942 (EU-E/AS, undefiniert)".
- 17.03: Neues Bezugssystem "Beijing1954 (CN, undefiniert)".
- 17.02: Runden Hilfe-Button zu den 2D- / 3D-Transformationen mit ToolTip ergänzt.
- 17.02: Runde Hilfe-Buttons zum Kopieren, Einfügen und Löschen von Koordinaten hinzugefügt.
- 17.02: Bei der NTv2-Dateienauswahl Dateierweiterungen .gsa und .asc für ASCII-Dateien zugelassen.
- 17.01: Problem beim Löschen der Koordinatenkomponenten in den Eingabefeldern beseitigt.
- 17.01: Problem beim Aktualisieren des Hintergrunds von RadioButtons beseitigt.
- 17.01: Neues Kapitel im elektronischen Handbuch "Steckbrief".
- 17.01: Liste der Koordinatenbezugssysteme im elektronischen Handbuch nach Ländern verlinkt.
- 17.01: Geodätische Begriffe im Fenster "Koordinatenbezugssystem-Parameter" verbessert.

17.00: Neue Haupt-Versionsnummer.

#### **Outlook:**

Who can translate the language files used by the program TRANSDAT for the user interface into another language? Please report!

#### **Hint:**

The author would be happy to receive information and suggestions from users for further development of future versions of the program. Please send your experiences and suggestions to:

**Killet GeoSoftware Ing.-GbR (KilletSoft) Escheln 28a 47906 Kempen** 

**Germany** 

**Phone: +49 (0)2152 961127 Fax: +49 (0)2152 961128** 

**Email: https://www.killetsoft.de/email.htm Internet: https://www.killetsoft.de**